# **"Hindi‐Urdu
Blended
Teaching
Resources"**

## **SALRC
Project
Final
Report,
2010**

Principal
Investigators:
A.
Sean
Pue
&
Vishwajeet
Singh

This project officially began on May 15 and ended on October 1. The aim the project was to create a multifaceted website for the blended (partly online) teaching of Hindi-Urdu. The goal of the initial proposal
was
to
develop
new
tools—online
script
teaching,
proficiency‐oriented
videos,
vocabulary repository—and to create a teaching and learning community—a syllabus repository, classroom activities, and discussion forum. What we were able to produce in the grant period varied somewhat from our original expectations, but we did accomplish many of our initial goals.

### *Part
I.
Final
Report
on
Developing
New
Tools*

#### **Online
script
teaching.**

Pue focused on developing an online handwriting module. Most of the efforts during the grant period were on the technical side, as there was a lot of innovation required. We developed a module for the Drupal (content management system) that handles recording and playback of handwriting. It works on older web browsers and also looks forward to the more webpage-centric future of HTML5. The module is primarily written in Javascript using the jQuery extension. It hooks the mousemove and mousedown events over a canvas and records the strokes. If an iPad/iPhone is detected, it also captures the ontouch events, when one finger/stylus is placed on the canvas. These relative points are then saved as an array that can then be either displayed as a static image, played back gradually—as if being written—and also traced
by
the
end
user.

During recording, a number of options are available to the user. These include general size settings, thickness of the line, and also a grid. We devised two grids, one for Hindi and one for Urdu, that worked well:

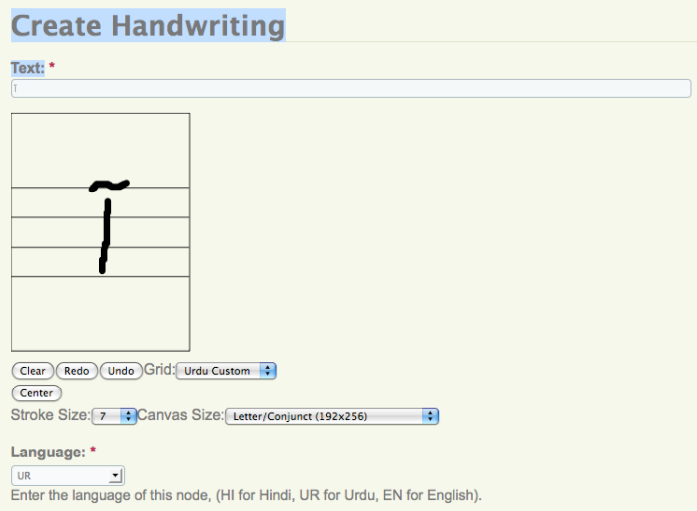

We used a jQuery library called Raphaël (http://raphaeljs.com) to handle the drawing. It detects and uses Scalable Vector Graphics (SVG), which is recommended by the W3C (World Wide Web Consortium), to handle vector graphics. However, it also supports Microsoft's VML (Vector Markup Language) if necessary. Therefore, it is able to work across browsers (Firefox 3+, Safari 3+, Opera 9.5+, and Internet Explorer 6+). [SVG has won the technology competition, and will be included natively in Internet Explorer 9.] Since the display of graphics is not bound to Flash or any other proprietary system and SVG is not going anywhere, anything developed using this system will continue to be accessible for the foreseeable
future.

Despite the general utility of the Raphaël library, we faced a number of issues with maintaining Internet Explorer compatibility. The smoothest drawing strategy seems to be to create a "curveto" SVG command, which will pass through specific points as a line is being drawn. However, this command created
strange
effects
in
VML
as
rendered
by
Raphaël,
as
it
sometimes
shot
lines
from
a
0,0
point
to the various points on a line. Therefore, these were replaced with a less smooth "lineto" command. A second problem was playback speed, as VML tends to be much slower than SVG. There was also a strange issue on iPads, whereby the drawing replay would be slow the first time but then a normal speed if repeated. Therefore, to account for this playback speed, a timer was added to the playback of each draw command, and the delay before the next adapts based on the duration of the previous.

These
container
nodes
are
added
into
lesson
nodes
using
a
Drupal
module
called
Node
Embed, developed
by
programmers
at
the
Whitehouse,
which
been
using
Drupal
under
the
Obama administration. Node Embed adds a tag to the parent node that is then replaced with the handwriting node when the parent node is displayed. The 'lesson' nodes are basically blank documents that can be organized
into
chapters
or
lesson,
and
the
handwriting
samples
are
then
displayed
as
images
that
have
a number
of
buttons
below
them.

The handwriting samples have a number of commands. A user can choose 'Redraw' to see the phrase written, 'Trace' to trace using the mouse (or finger/stylus on an iPad) over a dotted line, and 'Freedraw' to
allow
the
user
to
draw
on
the
canvas
without
any
guides:

We have added basic lessons for Hindi script and also used the materials in Fall 2010 in Hindi classes at MSU.

The
lessons
are
fairly
comprehensive,
but
they
need
additional
proofreading
and
comments:

- **Introduction**
- Hindi
vowels
- Nasalization
- Vowel
signs
(matras)
- क(ka)
series
- <u>च (cha)</u> series
- **こ**(t) series
- त (ta) series
- प(p)
series
- य, र<u>, ल व (y, r, I, v)</u>
- ष श स (sh, sh, sa) series and है (ha)
- Conjuncts
- **Numbers**

#### **Proficiency‐oriented
Videos**

In our original proposal, we believed that we would have a set of videos created by the Fulbright Language Teaching Assistants working at MSU in 2009-10. The filming for these videos did not transpire during the academic year, and so we devoted a lot of time over this summer to producing them. We employed or received complementary acting from over fifteen very dedicated and talented people in the Lansing and Michigan State University community. We have completed 25 videos pitched at a variety of proficiency levels (see Appendix I). Vishwajeet Singh proved to be a very capable and energetic director. We hope these videos will fill a substantial hole in current Hindi-Urdu teaching materials in that they address important proficiencies while also reflecting Hindi-Urdu as they are naturally spoken. The current videos, however, are closer to the "Hindi" side of the Hindi-Urdu spectrum. A set of these elementary videos is geared towards elementary students. Others, oriented more towards intermediate level students, are loosely scripted, allowing for more natural language from the actors. Filming is complete, and we have added title sequences, credits, as well as Hindi captions to the videos. Urdu is available for some of them, but these need to be entered based on the Hindi timings. A
list
of
videos
is
included
as
Appendix
1
below.

These video elements have also involved a considerable amount of technical innovation in order to make them accessible to mobile devices. Web technology is in a very transitional state right now, as we are looking forward to HTML5, which is still being finalized. For the videos, we have decided to use this emerging
technology
standard
while
also
allowing
for
a
fallback
for
compatibility
with
older
browsers. HTML5 contains a very powerful new "<video>" element that is present in contemporary versions of Firefox, Opera, and Safari. However, Firefox and Opera supports only the open-source Ogg Theora video codec,
while
Safari
only
supports
H.264
MP4.

A
technique
has
been
developed
called
"Video
for Everybody" (http://camendesign.com/code/video\_for\_everybody) that embeds an HTML5 element with

two sources (MP4 and Ogg) but also allows for a Flash fallback for older browsers that will play the MP4. We decided at this stage to just use an MP4 format, but coded for a fallback to Flash if HTML5 support for that format is not detected through Javascript. The fallback flashplayer is JWPlayer. Support for Ogg Theora
or
other
formats
could
be
easily
be
added
later.

Pue developed a JQuery widget that controls both the loading of external caption files, currently in the .SRT format, and adds playback controls to the videos. Interestingly, it was impossible to create and display <video> element on the fly for the iPad, the logic perhaps being that it would be detrimental to people paying for data connections. Therefore, the webpage creates a <video> element by default, and if support for HTML5 and MP4 is not detected, it replaces it with a flash video.

The widget then uses Javascript to hook into the timer events of the video using the methods for JWPlayer or of HTML5, and it changes the subtitles accordingly. These subtitles, displayed beneath the video, are plain HTML, so it is possible to imagine adding Javascript mouse/touch events to them for vocabulary assistance, etc. There is also an option to change the caption language or to remove captions
all
together:

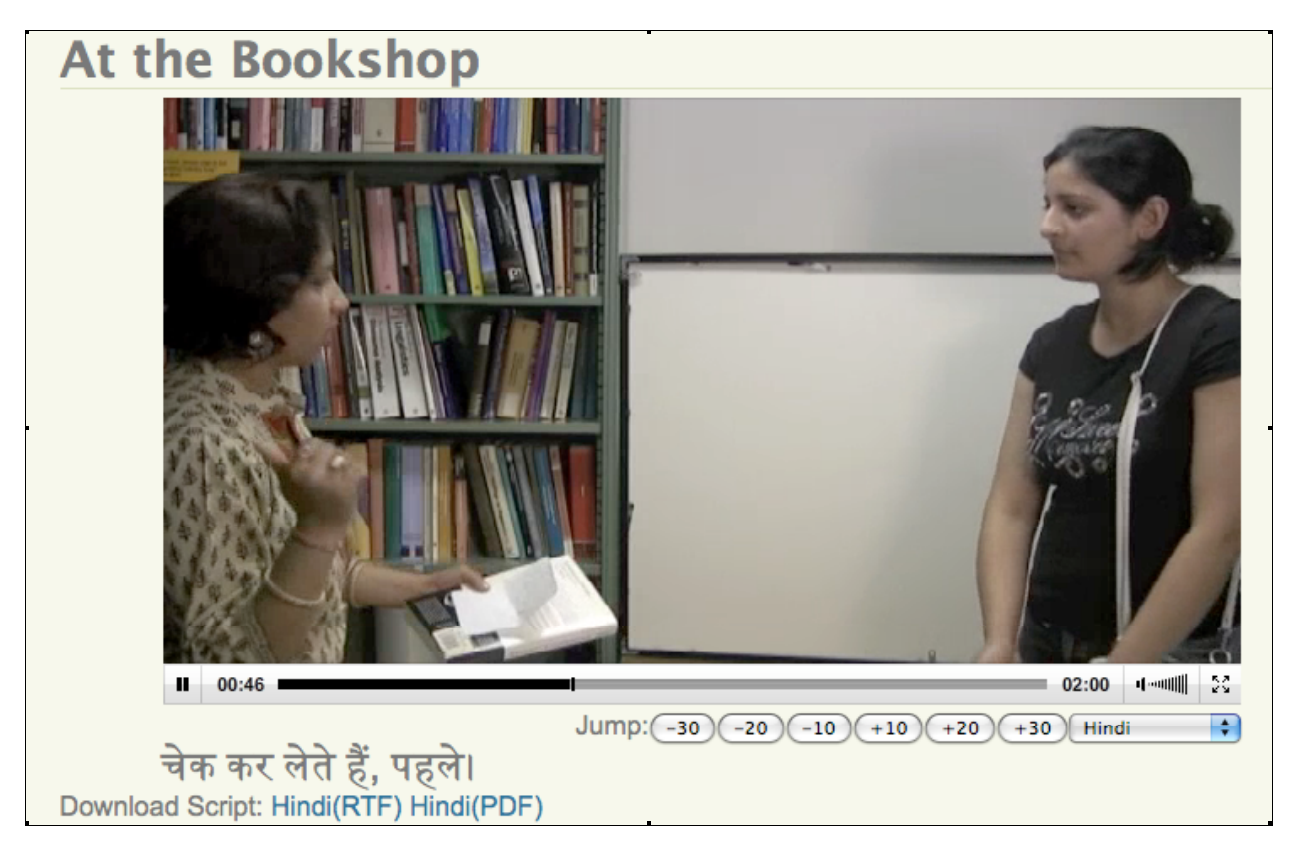

It is also possible to download the script as an RTF or PDF.

A custom "teaching video" node type houses the SRT, PDF, RTF, and MP4 files for each video, as well as taxonomy terms that rank it in terms of the ACTL and ILR proficiency standards, as well as the more proverbial
"elementary,
intermediate,
advanced"
rankings.

#### **Vocabulary
Repository**

We originally intended to also add a vocabulary repository to the site, but we were unable to complete that feature in the allotted time.

#### Part II. Final Report on Creating a Teaching and Learning Community

Because the script teaching tools and the videos were extremely time consuming, we were not able to make any progress on the teaching and learning community building aspects of the original project proposal. We have run some experiments using Drupal's Organic Groups module, which may prove to be a useful method in the future. Due to security concerns, we have disabled the user creation and social networking aspects of the Drupal website for the time being.

#### *Part
III.
Final
Report
on
Web
Deployment*

Pue purchased the domain name "hindiurdu.net," which is now pointing to a virtual server hosted under the auspices of the Language Resource Center at the College of Arts and Letters at Michigan State University. Russ Werner is acting as webmaster for that virtual host, and Dennie Hoopingarner was instrumental in identifying and authorizing this hosting mechanism. The virtual server is running Ubuntu Linux, and it is a powerful enough server to handle the anticipated load of these videos and materials.

#### *Part
IV.
Future
Plans*

The project needs more care and attention in order to offer an effective learning environment. Pue's undergraduate research assistant, Jeanette Bay, is currently working on updating and expanding the site through the academic year 2010-11. We would all very much like to add an Urdu script tutorial, as well as to refine the Hindi writing instructions before Fall 2011. Vishwajeet Singh is working on integrating the teaching videos into his own Hindi curriculum at the University of Oregon. We would like to add audio and video samples to the writing tutorial, and we are all also very interested in the possibility of adding
even
simple
assessments
to
the
videos.

The
website
holds
open
the
possibility
of
being
built
collaboratively
while
also
retaining
authorship,
so we
will
encourage
collaboration
and
feedback
from
other
South
Asian
language
teachers.

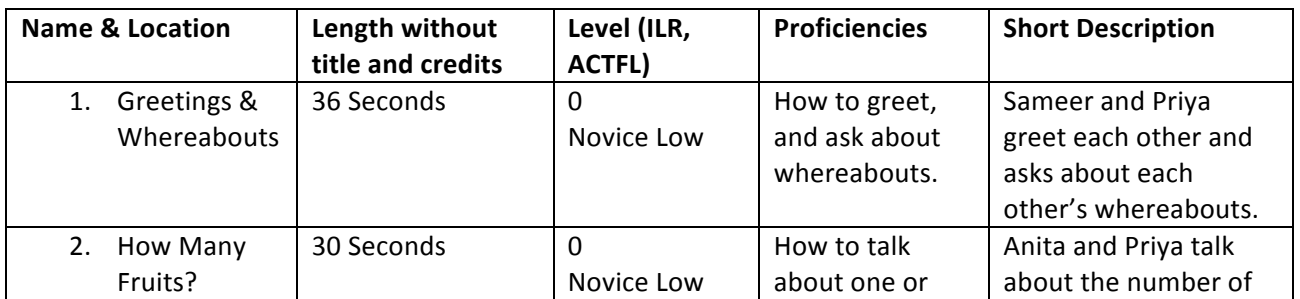

### *Appendix
I.

List
of
Videos
Clips*

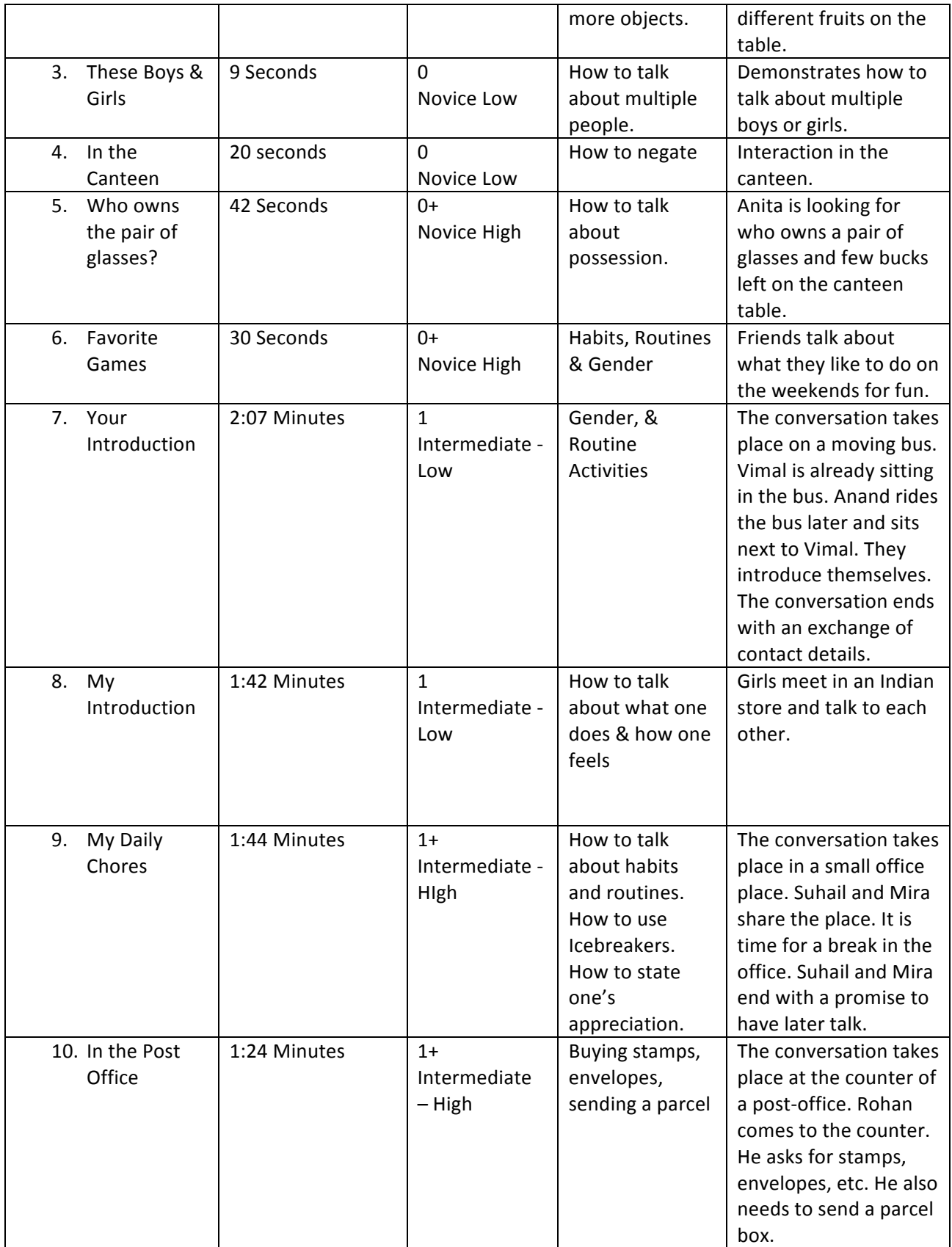

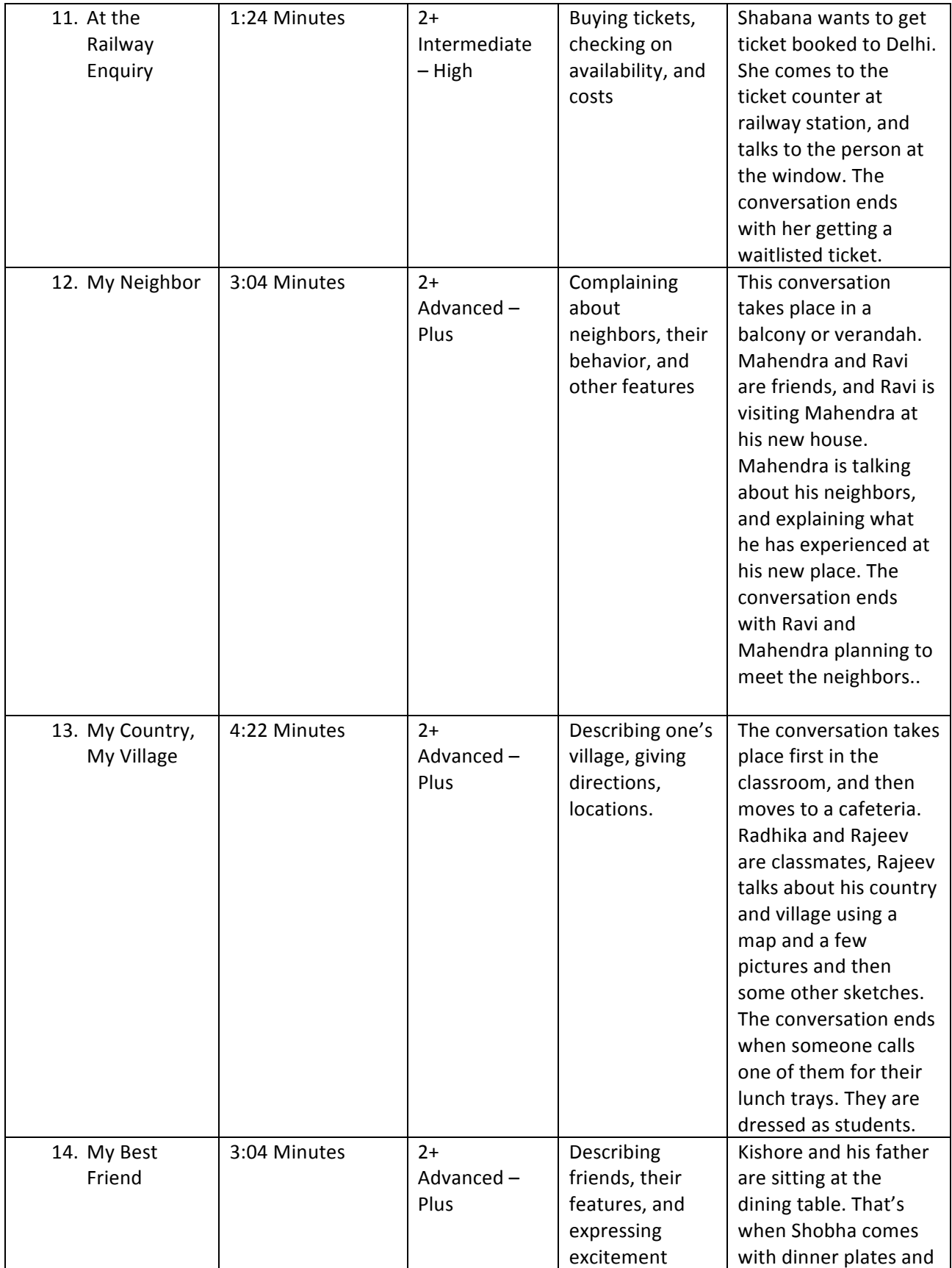

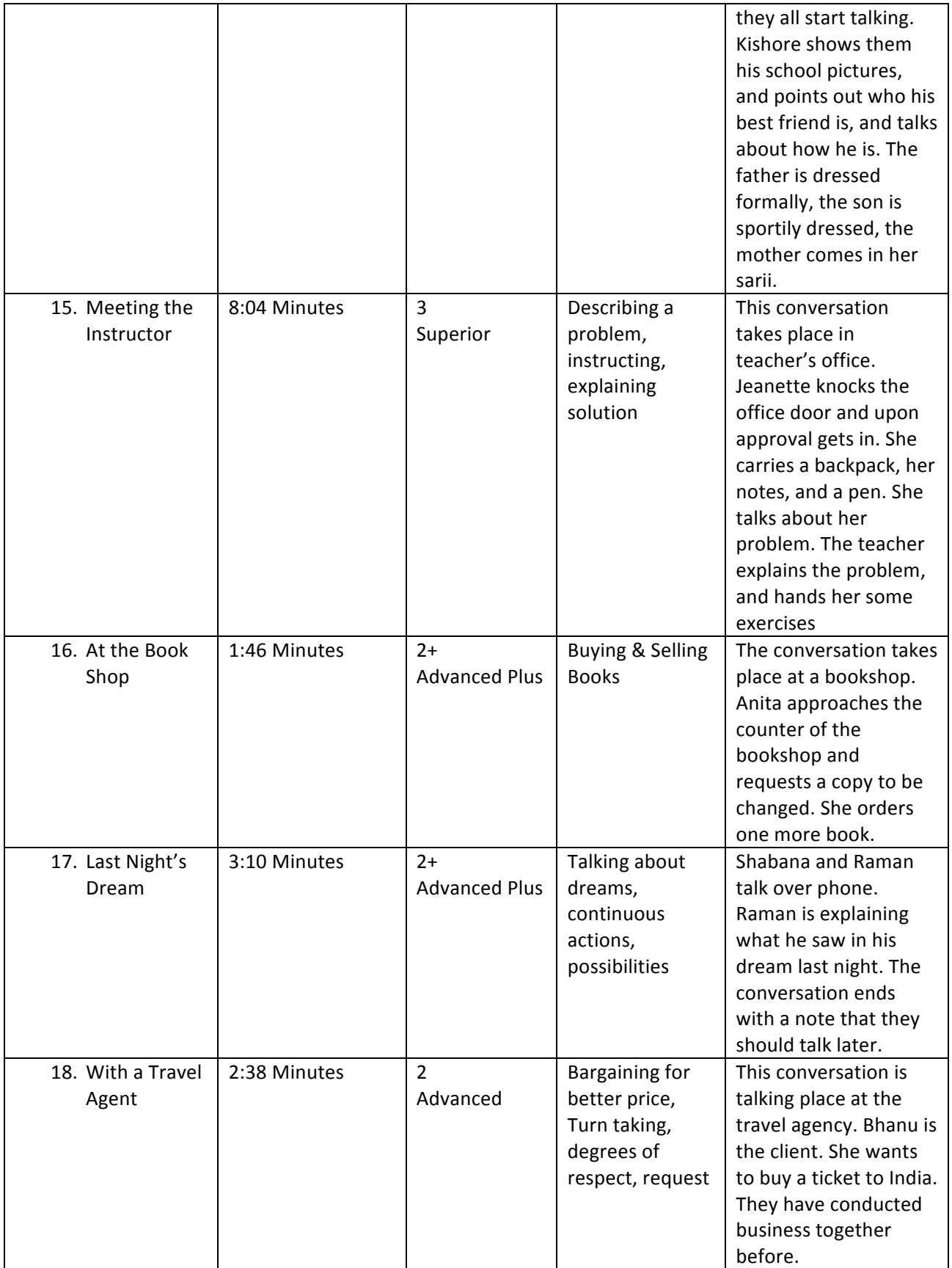

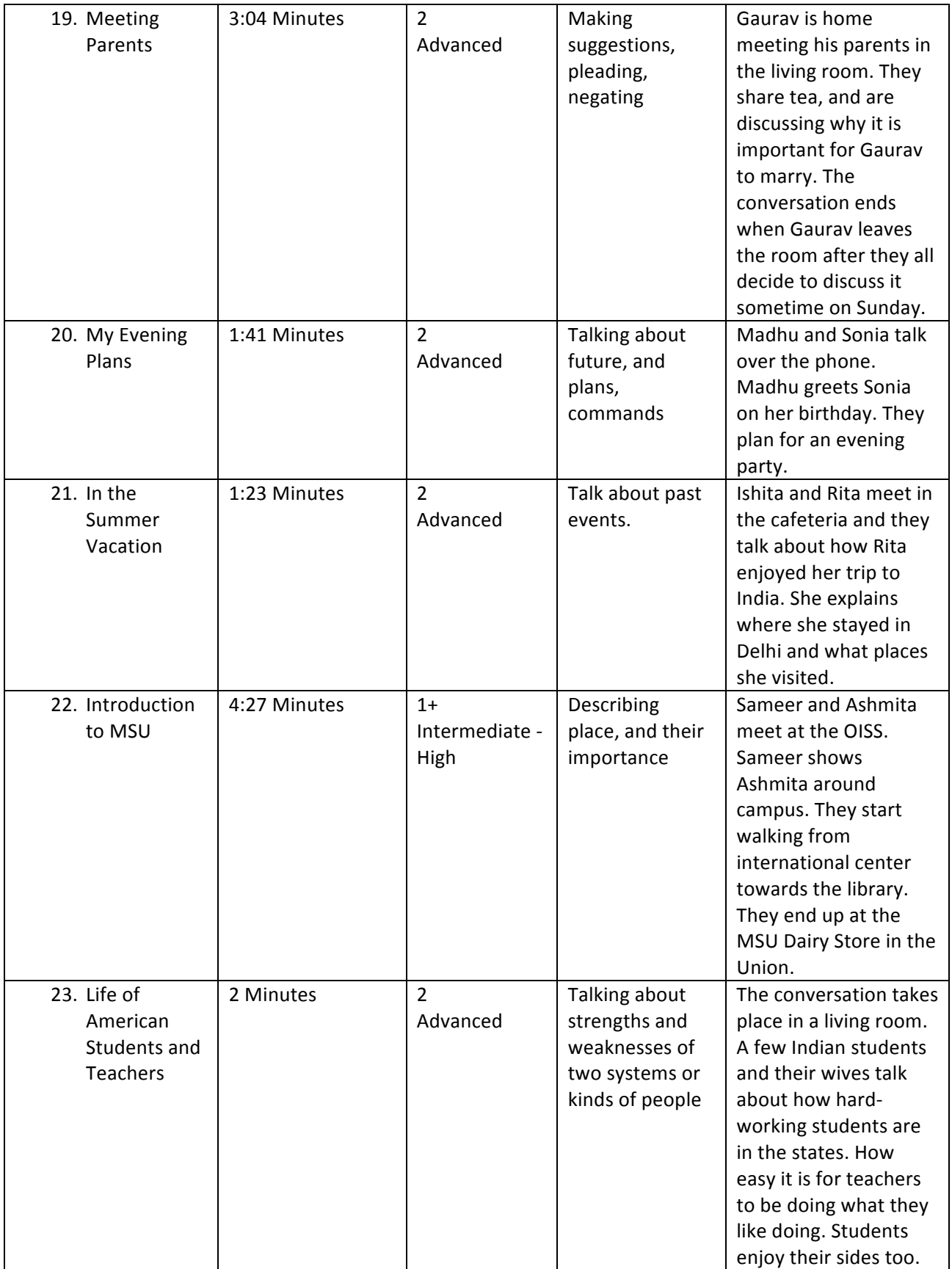

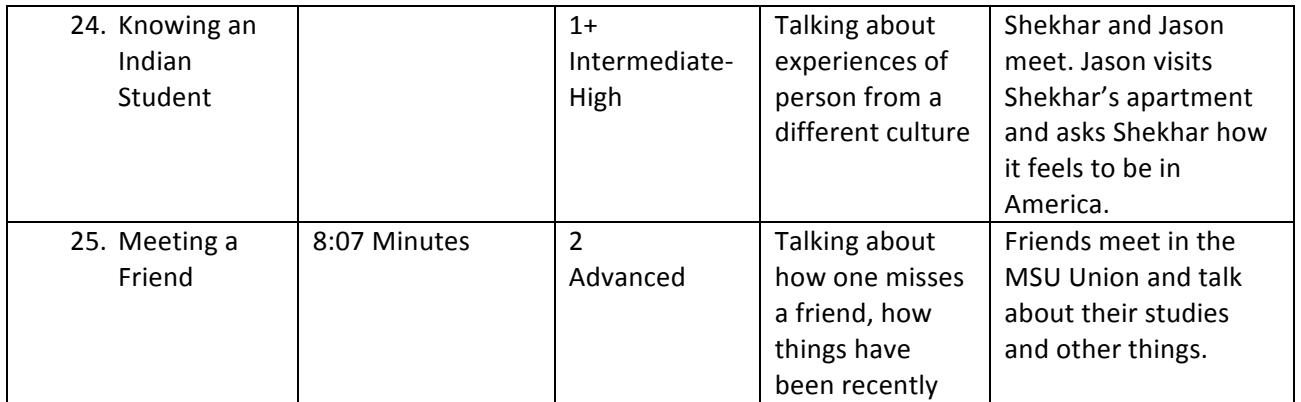